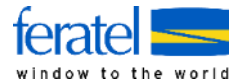

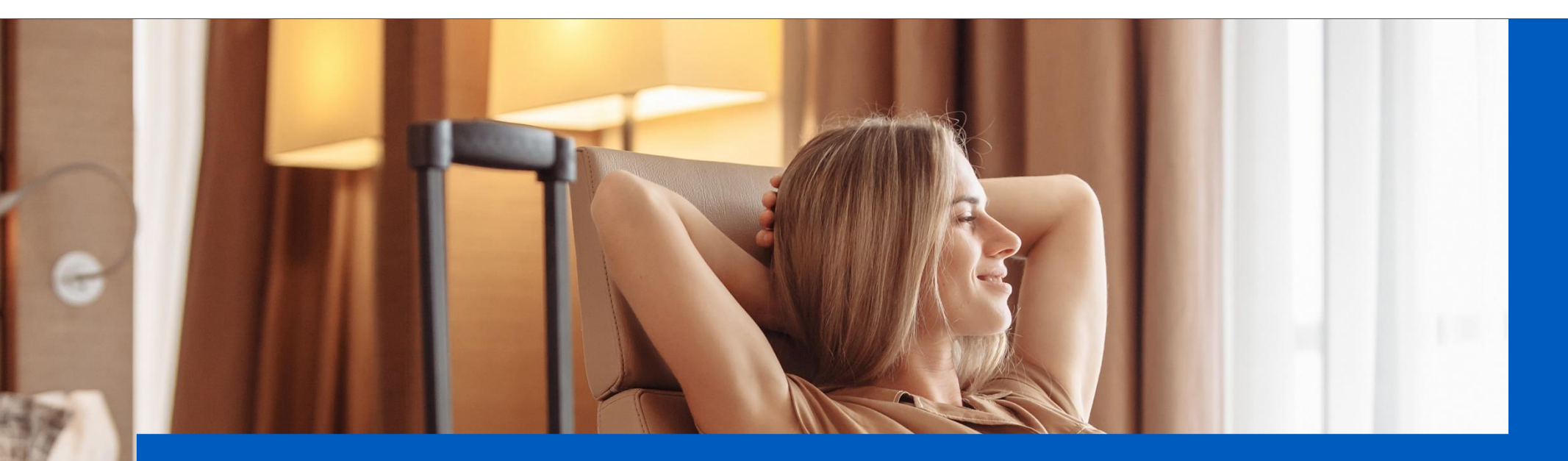

## feratel WebClient - Tipps & Tricks

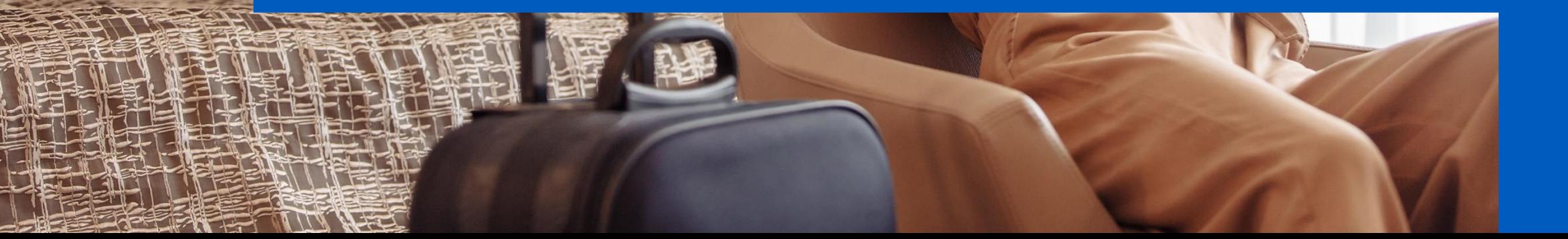

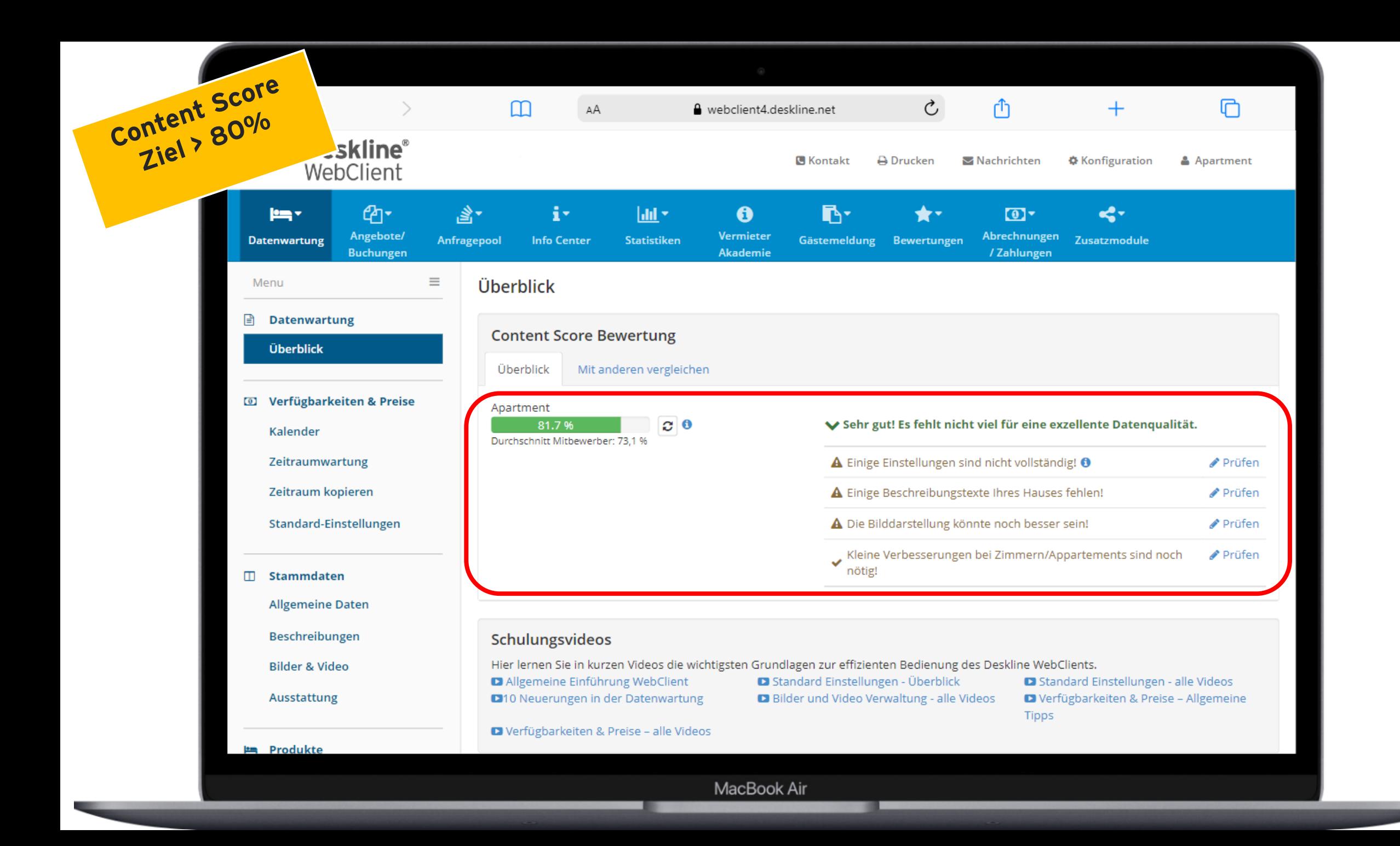

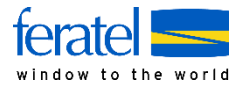

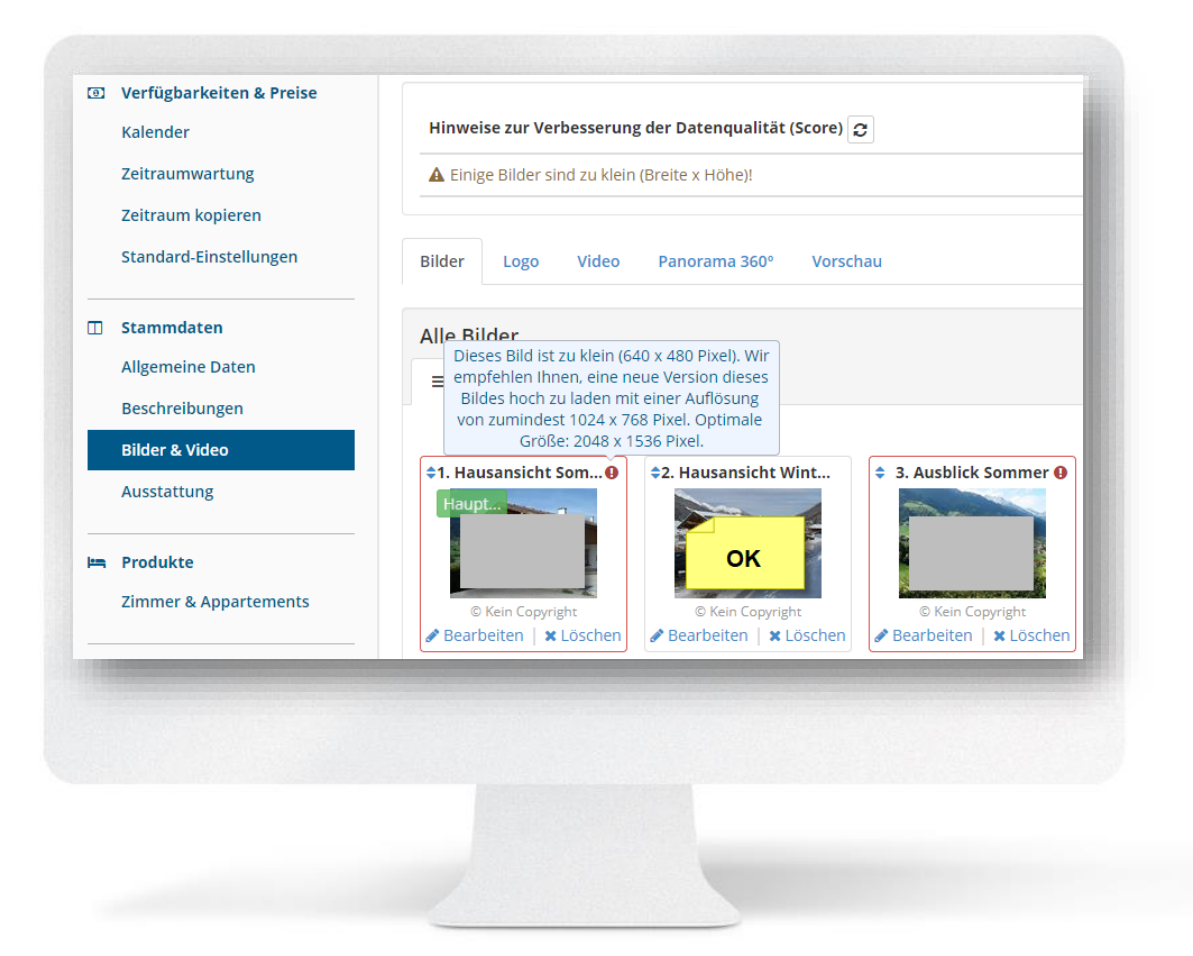

## Tipps zu Bildern

- Veraltete Fotos löschen
- Zu kleine Bilder (roter Rahmen!) löschen und neu hochladen. Große Dateien werden beim Hochladen automisch auf die neue maximale Bildgröße 4000 mal 3000 Pixel komprimiert.
- Neue Fotos ergänzen
- Saisonsteuerung prüfen (Winter/Somme)
- Haus-Logo vorhanden?
- Reihenfolge logisch? Hausbild als erstes?

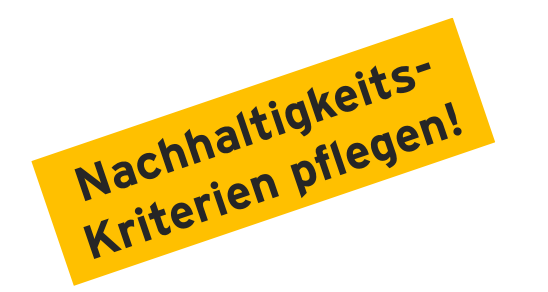

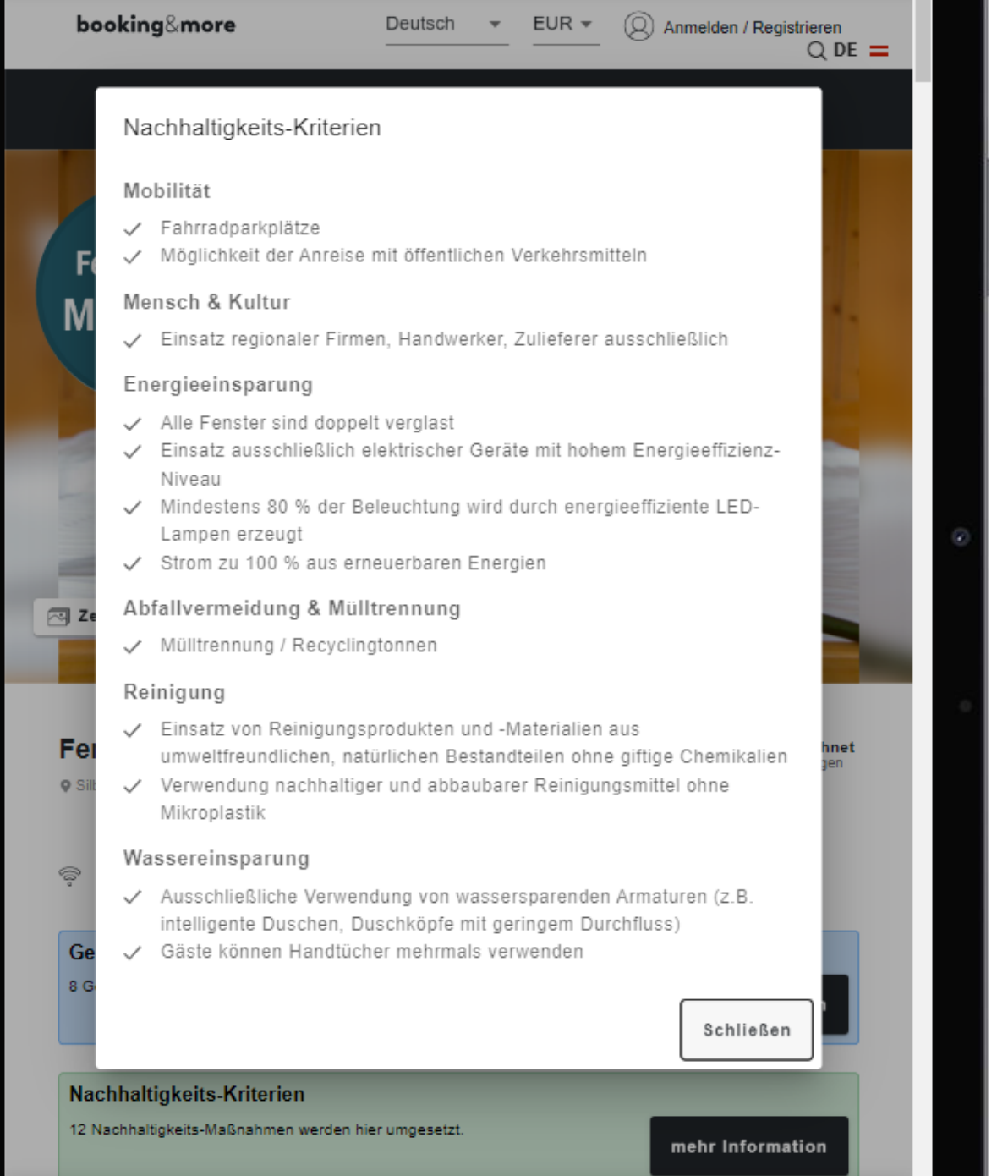

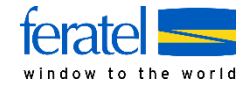

Gastgeberinfos

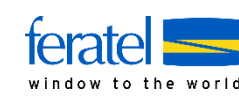

 $\mathbb{C}$ 

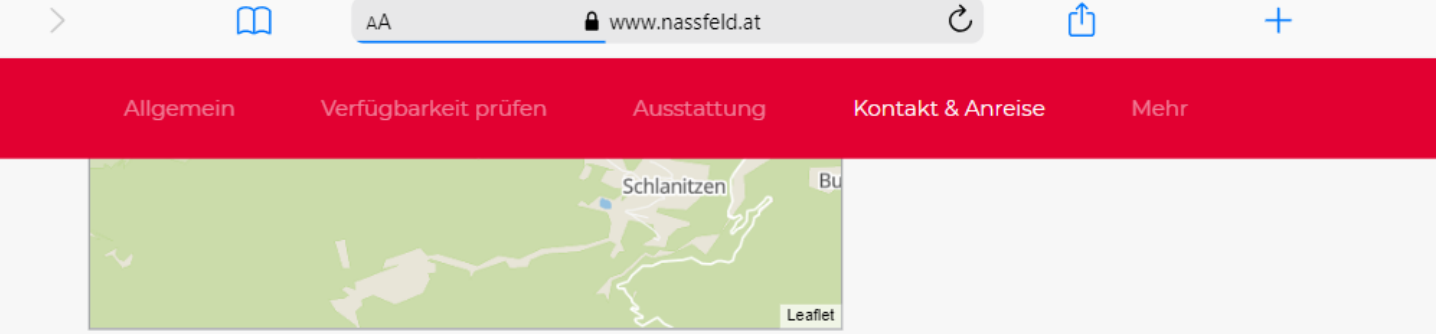

## Mehr Information

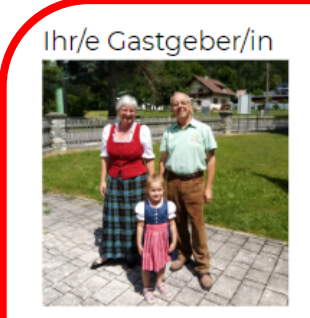

## Christine Schätzer

Das macht uns aus

Auch wir als Familie sind begeisterte Wanderer und zeigen unseren Gästen ganz besonders gerne unsere wunderschöne Umgebung, die Almen, die Wälder und die Berge.

Kommen Sie doch einmal auf eine Wanderung mit uns mit!

Oder schauen Sie bei Reinhard Schätzer vorbei - er restauriert Oldtimer mit viel Gespür und Leidenschaft und ab und zu fährt er die Prunkstücke auch aus - auf seinem Beifahrersitz ist auch manchmal ein Plätzchen frei.

Ihre Familie Schätzer

MacBook Air

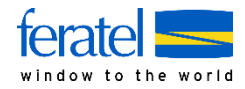

? Hilfe

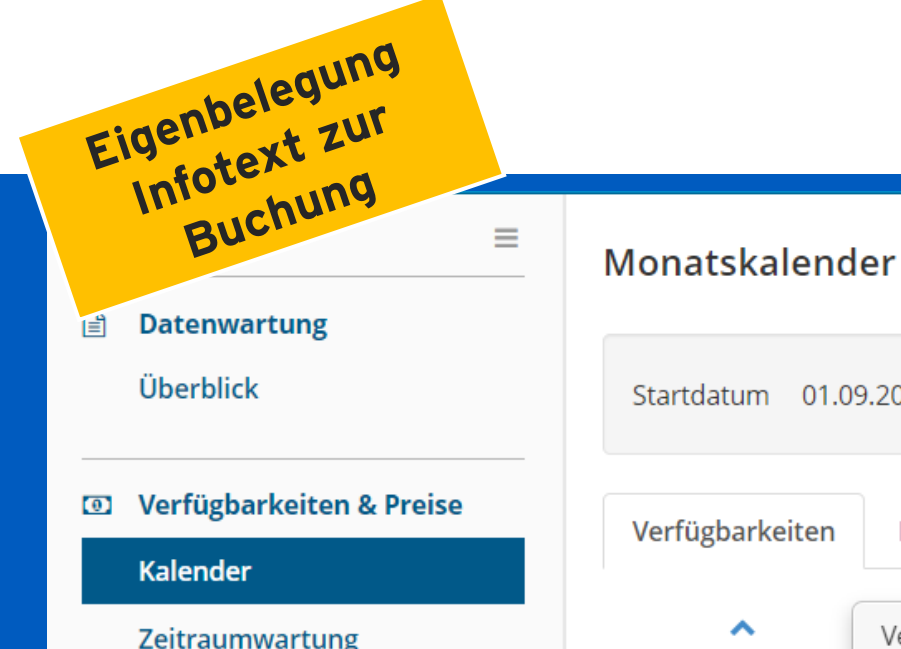

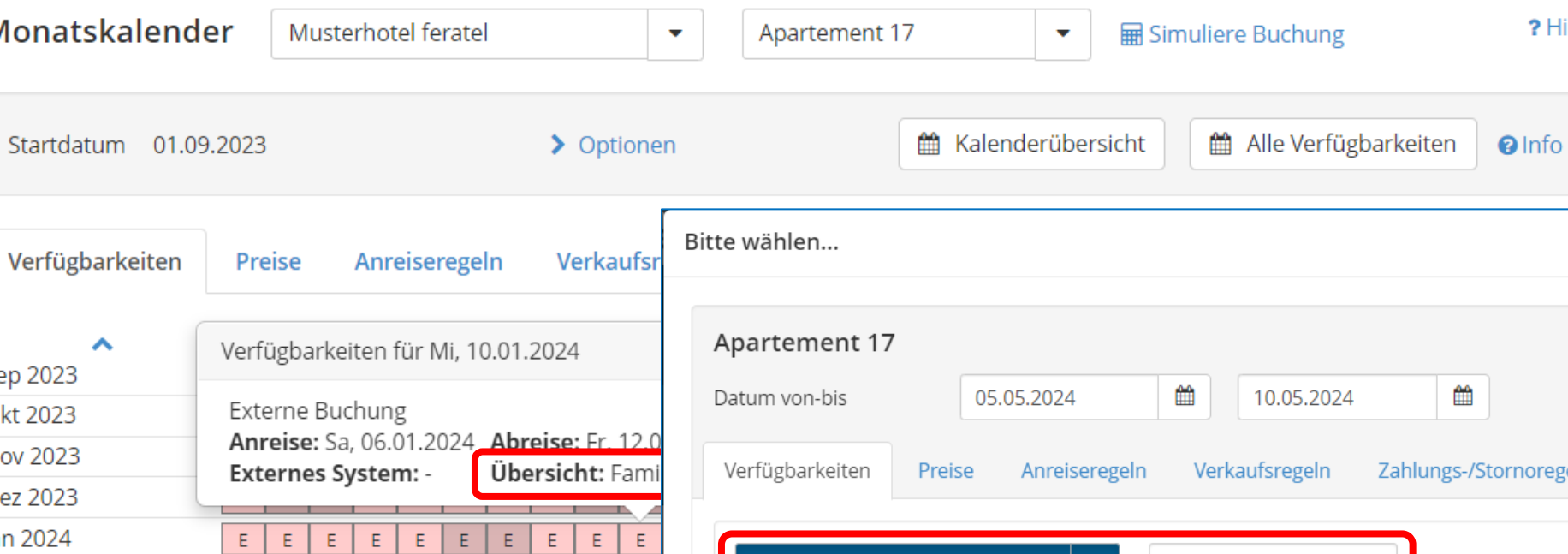

Verfügbarkeiten Pre ㅅ Verf Zeitraumwartung Sep 2023 Zeitraum kopieren Exte Okt 2023 Anr Nov 2023 Standard-Einstellungen Ext rnoregeln Dez 2023 Jän 2024  $\mathsf{E}^{\scriptscriptstyle\top}$ Eigenbelegung Kurze Buchungsinfo **Stammdaten**  $\Box$ Feb 2024  $\mathsf{E}^{\scriptscriptstyle\top}$  $\mathsf{E}$  $\mathsf{E}$  $\mathsf{E}^{\scriptscriptstyle \top}$  $\mathsf{E}$  $\mathsf{E}$  $\mathsf{E}% _{\mathsf{H}}$  $\mathsf{E}% _{\mathsf{H}}$  $\mathsf{E}$  $\mathsf{E}% _{\mathsf{H}}^{\mathsf{H}}(\mathsf{H})\cong\mathsf{H}_{\mathsf{H}}^{\mathsf{H}}(\mathsf{H})$ Verfügbarkeit setzen auf Mär 2024  $\bullet$  $\bullet$ **Allgemeine Daten**  $\overline{0}$ E E. E E E E  $\circ$ Verfügbarkeit erhöhen um... , 10.05.2024 Ge Apr 2024  ${\mathsf G}$ Ġ  $\mathsf{G}$  $\mathsf{G}$  $\mathsf{G}^{\scriptscriptstyle\top}$  ${\mathsf G}$ G G G G Beschreibungen Verfügbarkeit reduzieren um... h für folgende, mit dieser Unterkunft verbundenen Produkte Die Mai 2024 Eigenbelegung Jun 2024 **Bilder & Video** Geschlossen ers. Jul 2024 E  $\circ$  $\mathbf{0}$ E  $\Omega$ Ausstattung Aug 2024 E E E E F E F E E Ε E E E E E E E E E E Ε E E E E E E.  $E$ 01 02 03 05 25 26 27 28 29 30 31 06 07 08 09  $\checkmark$ 04 10 11 12 13 14 15 16 17 18 19 20 21 22 23 24 **Produkte** 

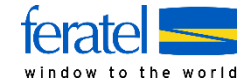

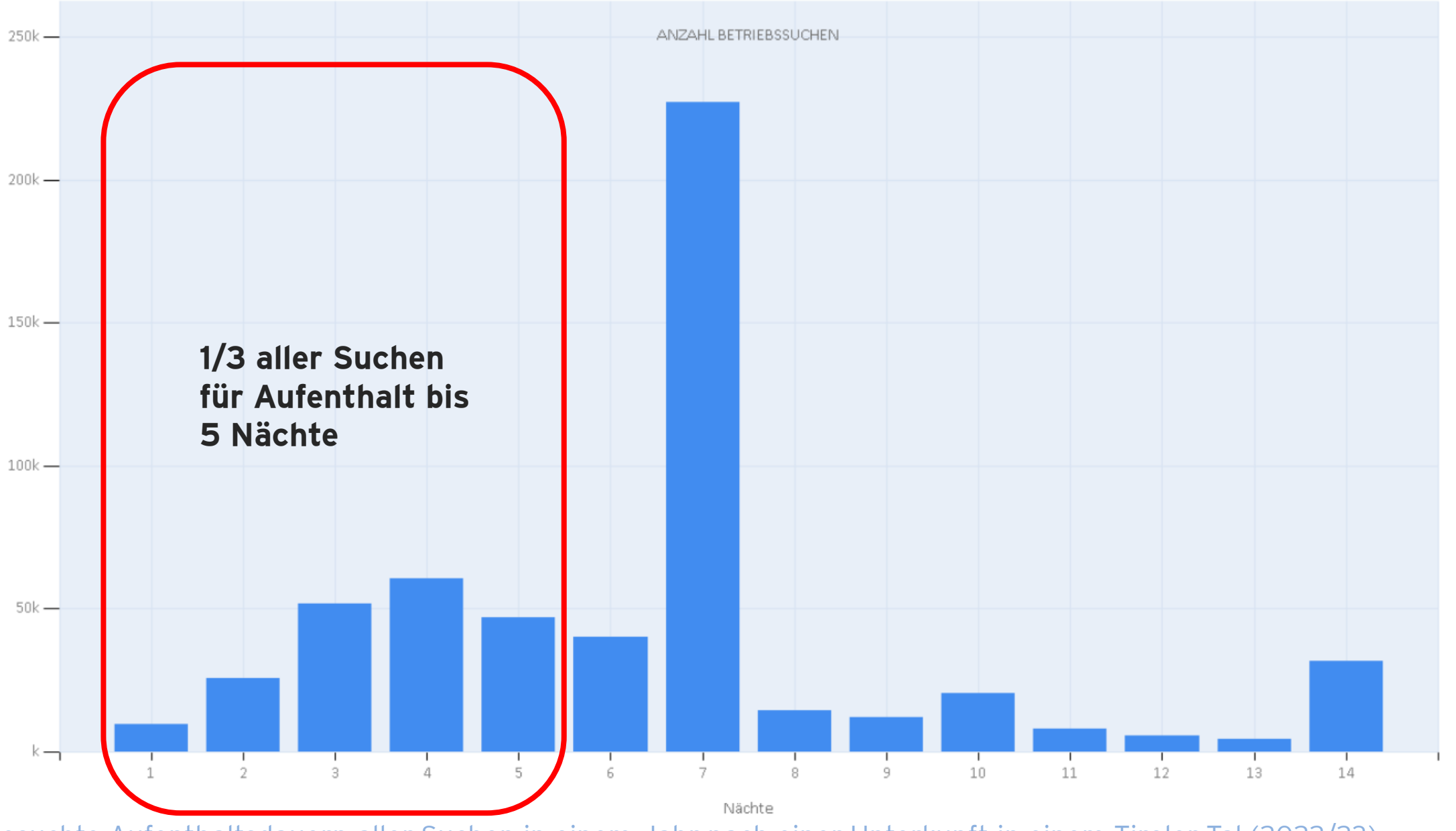

Gesuchte Aufenthaltsdauern aller Suchen in einem Jahr nach einer Unterkunft in einem Tiroler Tal (2022/23)

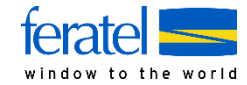

 $2$  Hi

 $\theta$ Info

25 26 27

◡│◡│◡ ✓│✓

✓│✓│✓

✓│✓│✓

✓│✓│✓

 $\vee$   $\vee$   $\vee$ 

◡│◡│◡

✓│✓│✓  $\checkmark$   $\checkmark$   $\checkmark$ 

 $\vee$   $\vee$   $\vee$ 

25 26 27

∣≡≁

 $\vee$   $\vee$ 

 $\vee$   $\vee$ 

✓∣

✓∣

 $\checkmark$ 

 $\times$ 

 $\blacktriangleright$  Alles zuklappen

**O** Info

Schließen

Alle Tage

**O** Info | *●* Bearbeiten

**图Änderungen speichern** 

Alle Tage

en.

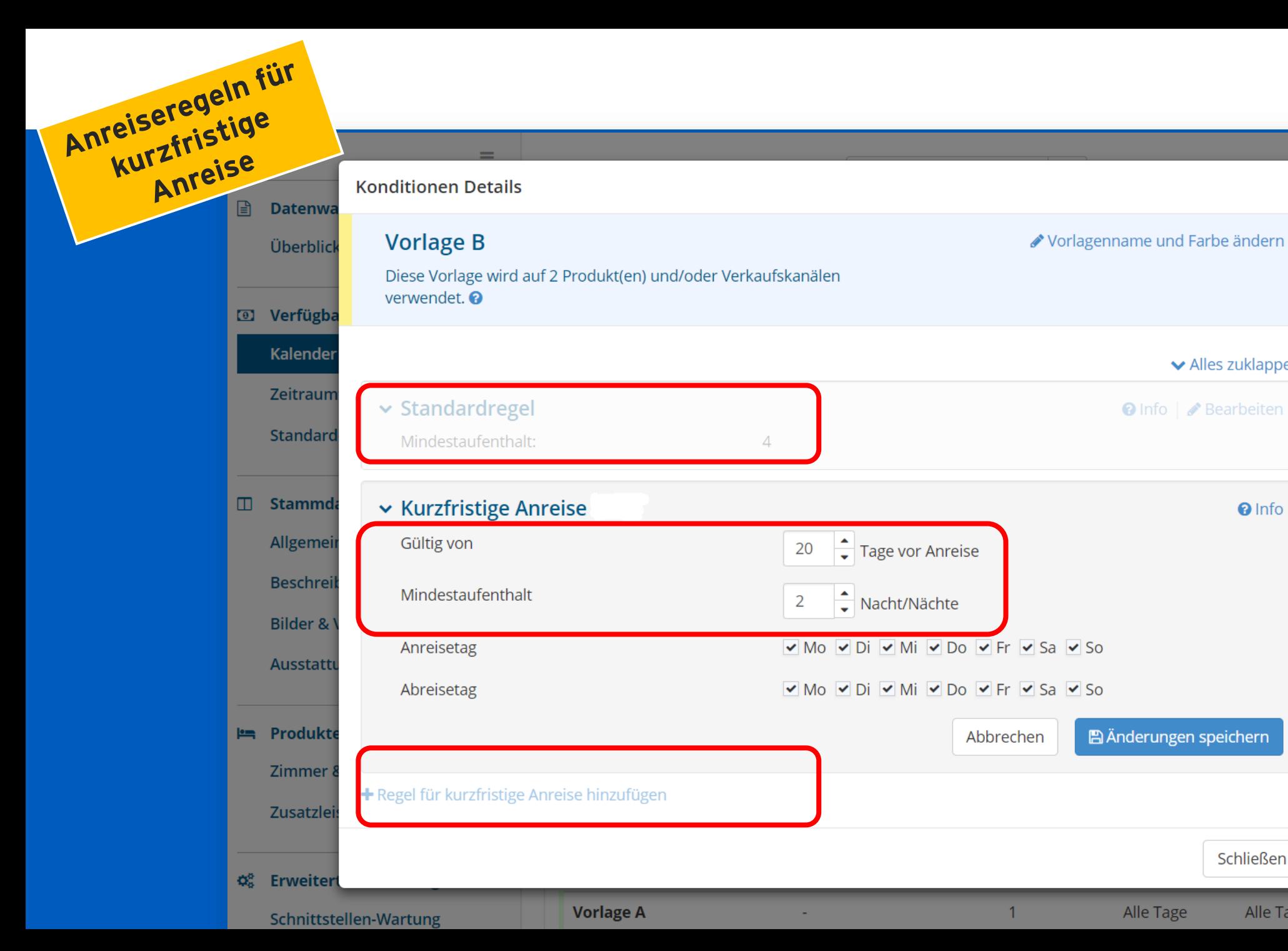

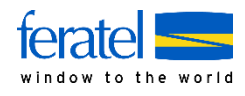

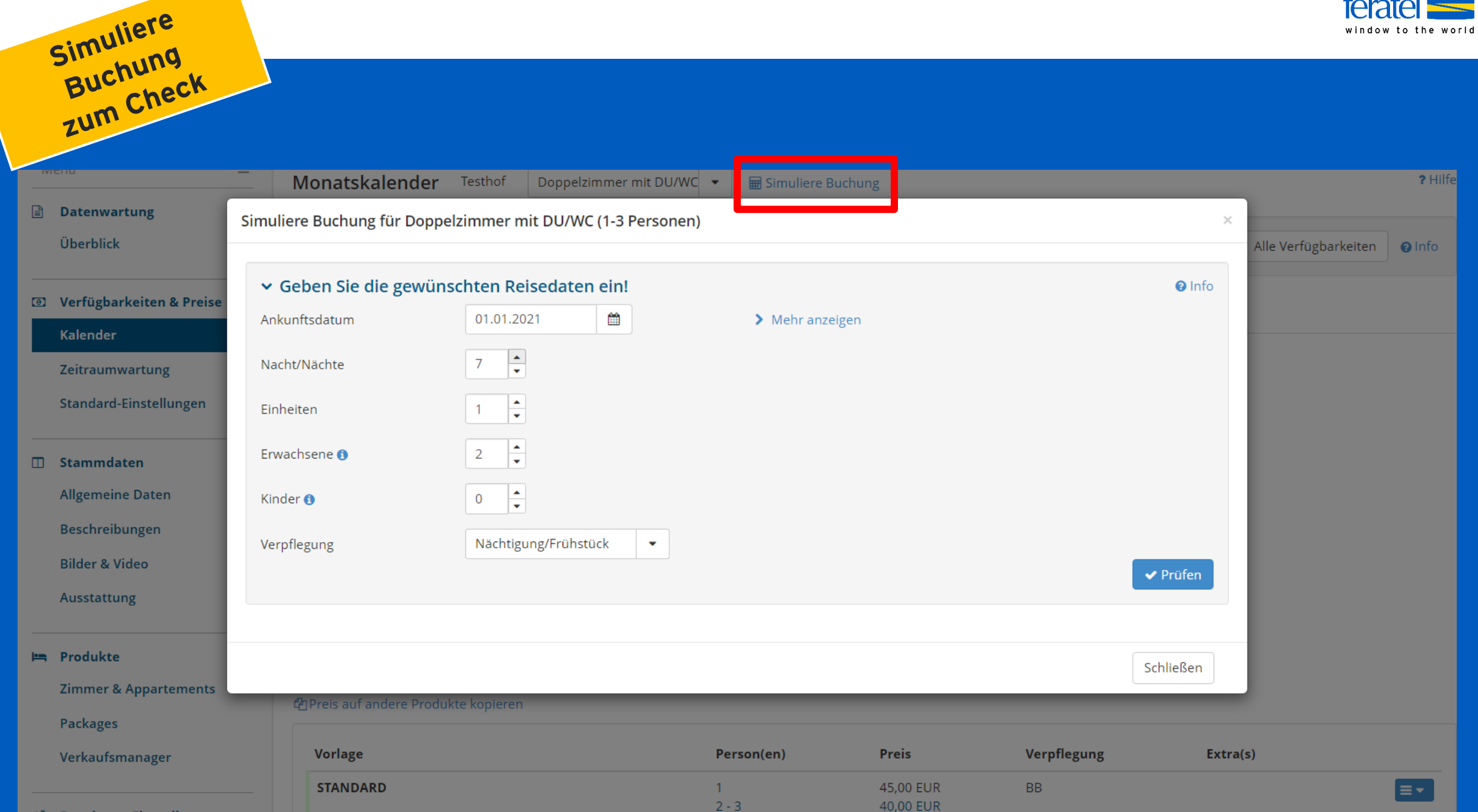

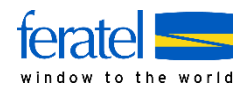

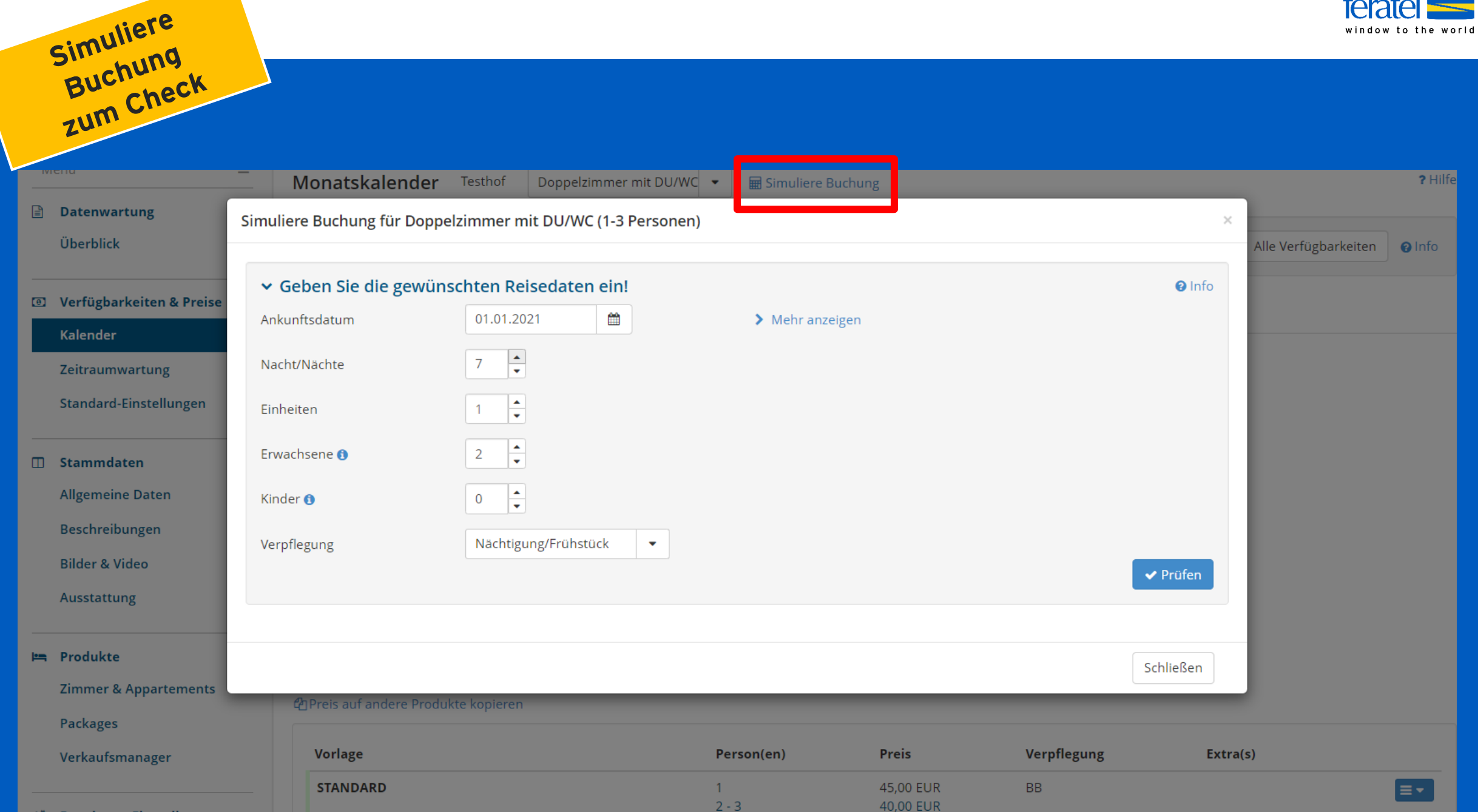

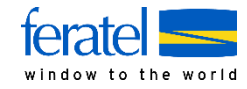

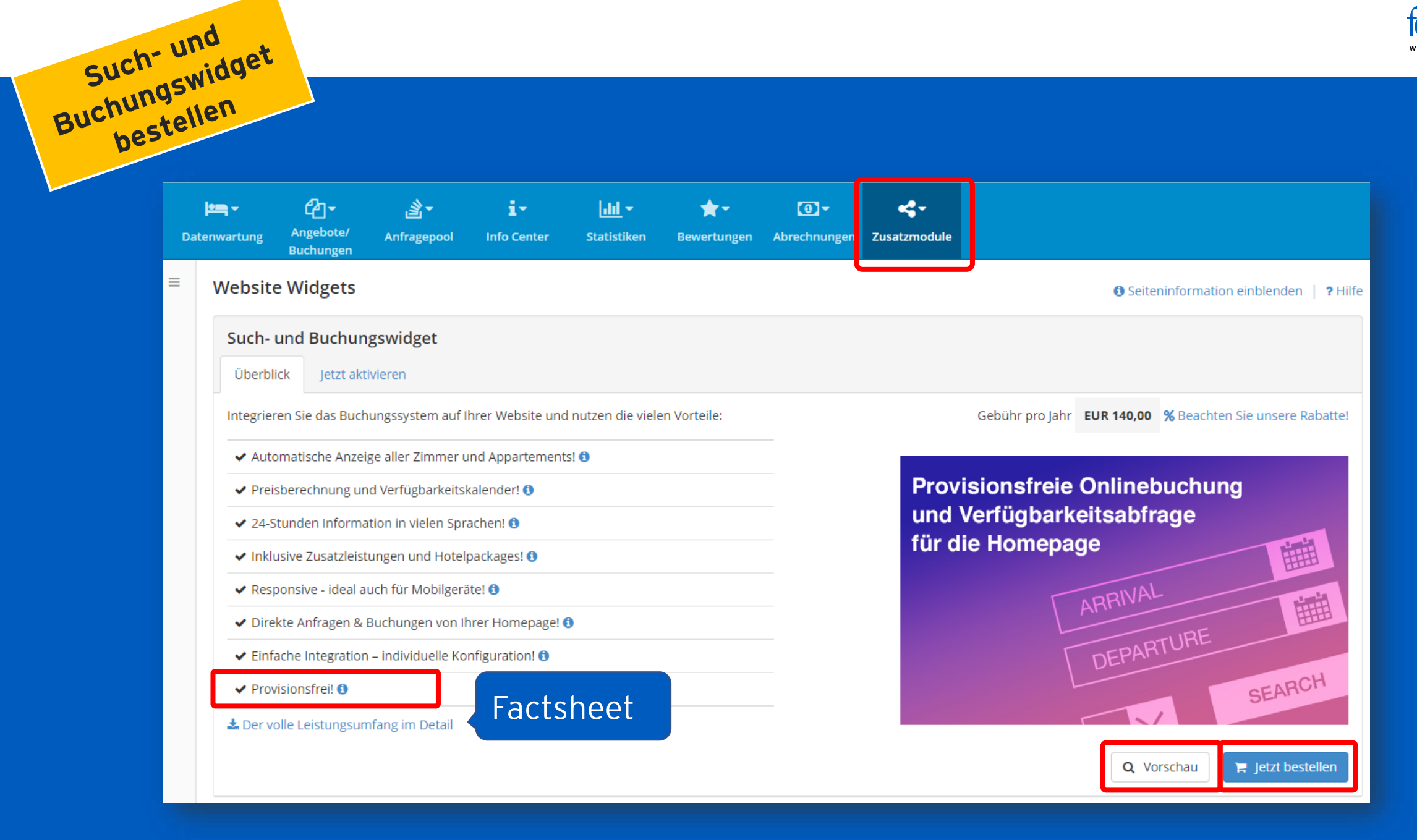

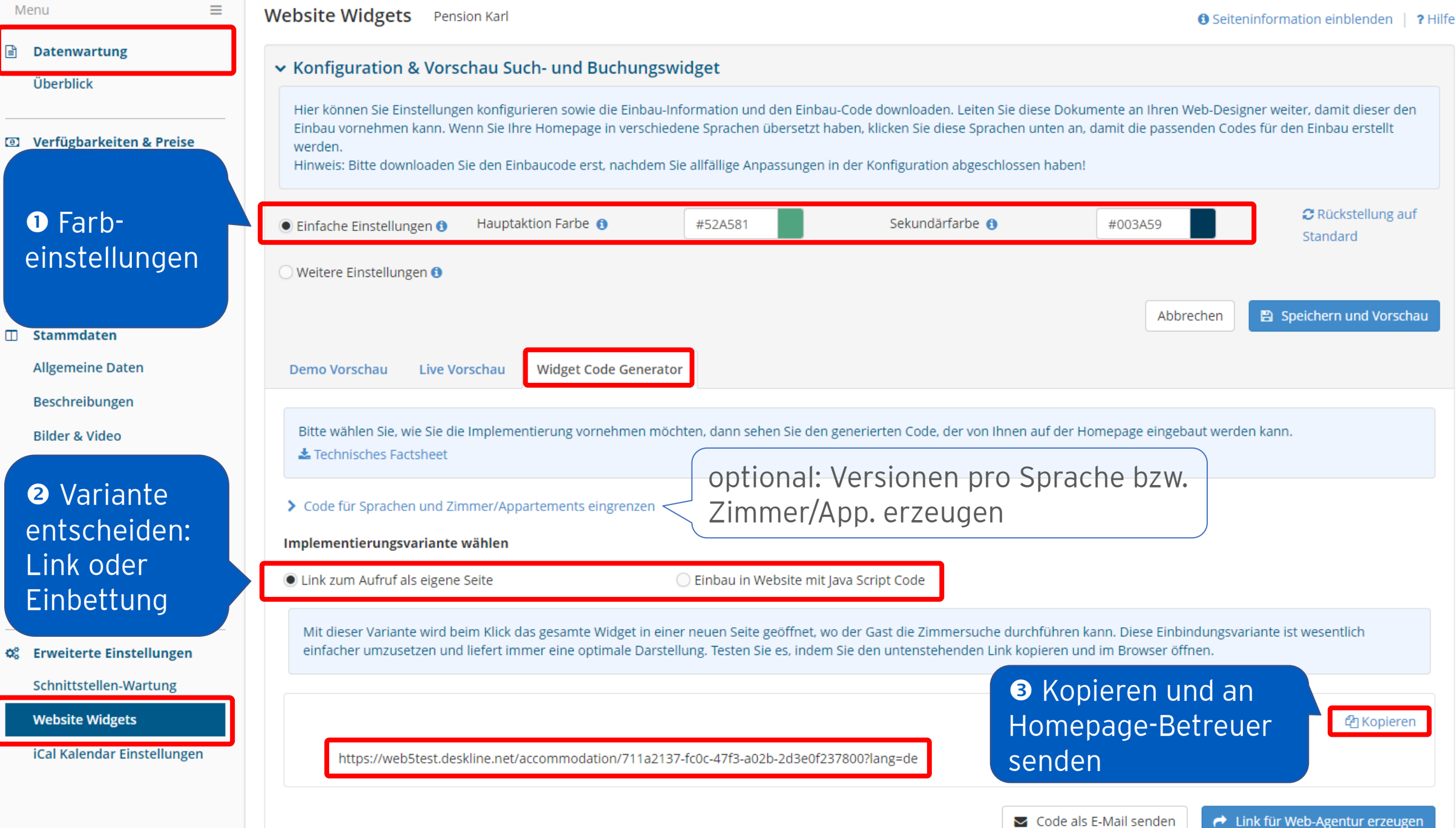

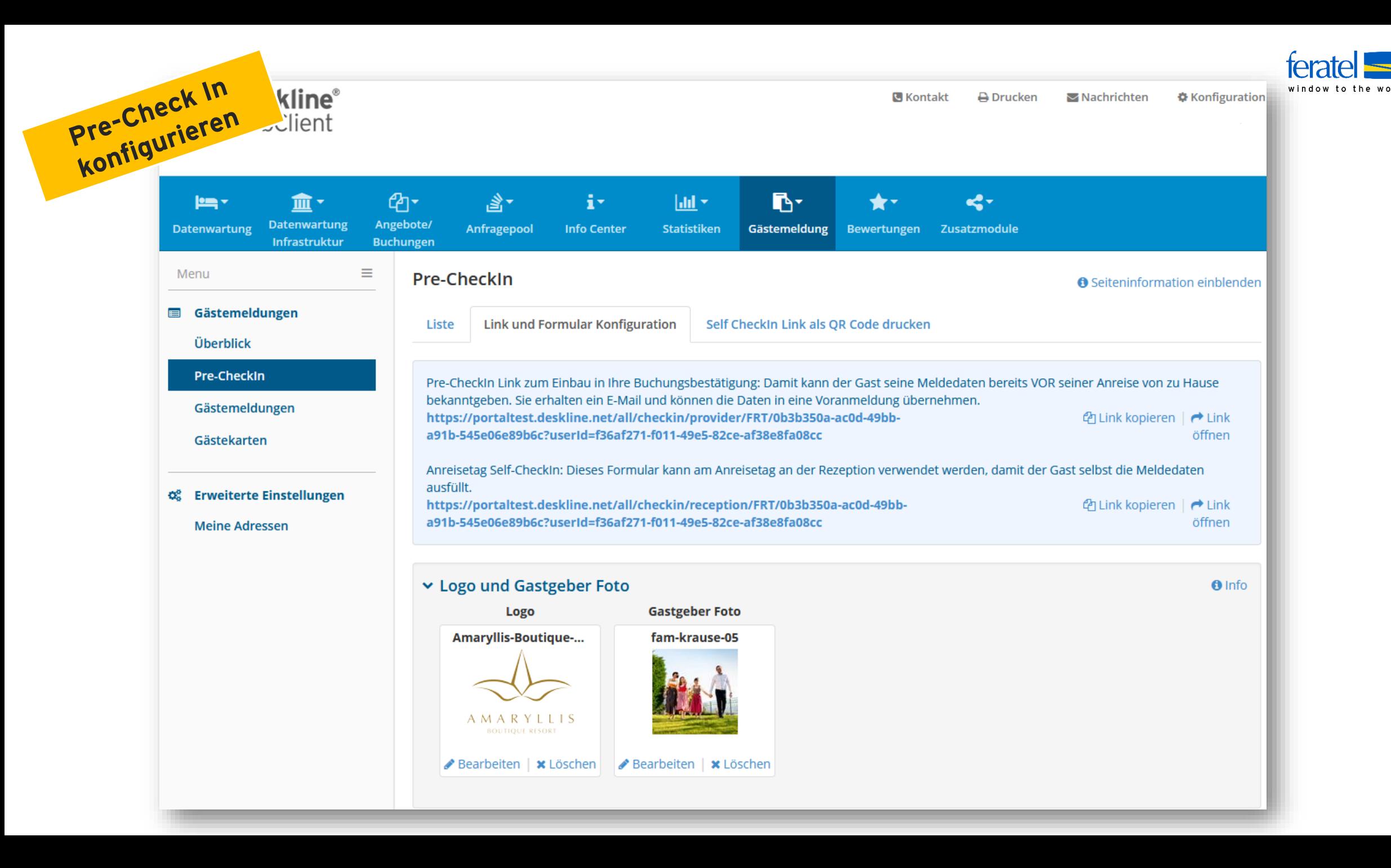